# **horizon-default-settings - Feature - Fonctionnalité #1727**

# **Modifier la conf de postfix**

20/10/2011 15:01 - Eric Seigne

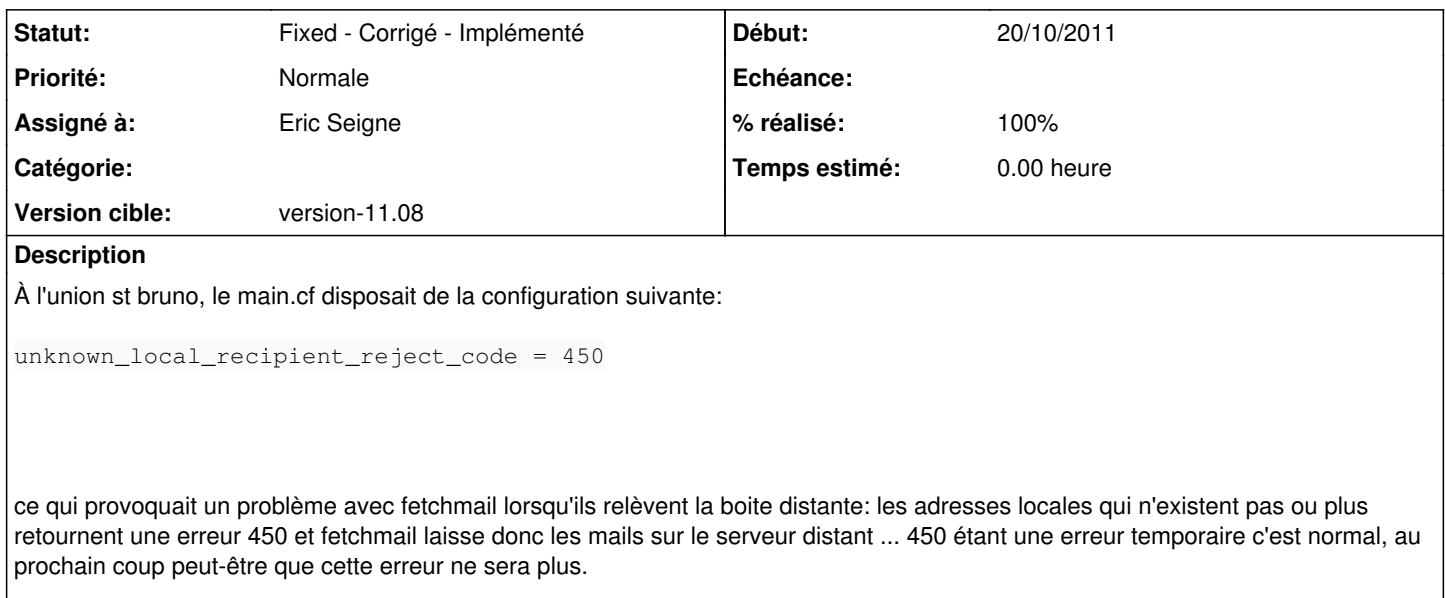

mais de ce fait la boite distante a touché son quota et donc plus de mail pour le domaine :(

j'ai viré cette option du main.cf et maintenant les erreurs de "compte local n'existe plus" retourne une erreur 5XX donc ça part dans le bounce et c'est bruno.facteur (ou bernard je ne sais plus) qui recoit les erreurs, le serveur distant étant bien vidé.

#### **Révisions associées**

#### **Révision d37dfb58 - 31/10/2011 20:54 - Eric Seigne**

fix #1727: evite erreur 450 en cas de mailbox qui n'existe pas fix #1701: ajoute serveur.local dans les destinations

## **Historique**

## **#1 - 31/10/2011 21:56 - Eric Seigne**

- *Statut changé de New Nouveau à Fixed Corrigé Implémenté*
- *Assigné à mis à Eric Seigne*
- *Version cible mis à version-11.08*
- *% réalisé changé de 0 à 100*

Implémenté dans le paquet horizon-postfix-default-settings 11.08.2